Microsoft Project 98 24

13 ISBN 9787111069713

10 ISBN 7111069714

出版时间:1999-01

( ) Tim Pyron

页数:269

译者:朱俊虎/张风雨/彭煊/等

版权说明:本站所提供下载的PDF图书仅提供预览和简介以及在线试读,请支持正版图书。

www.tushu111.com

Microsoft

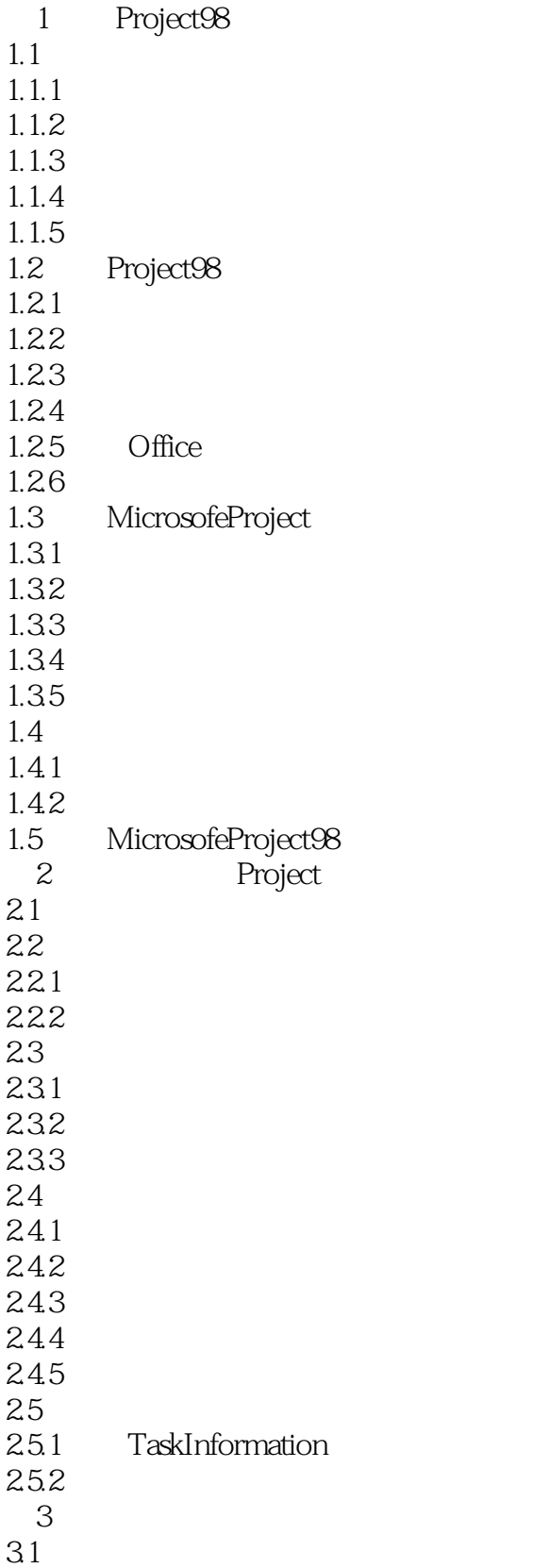

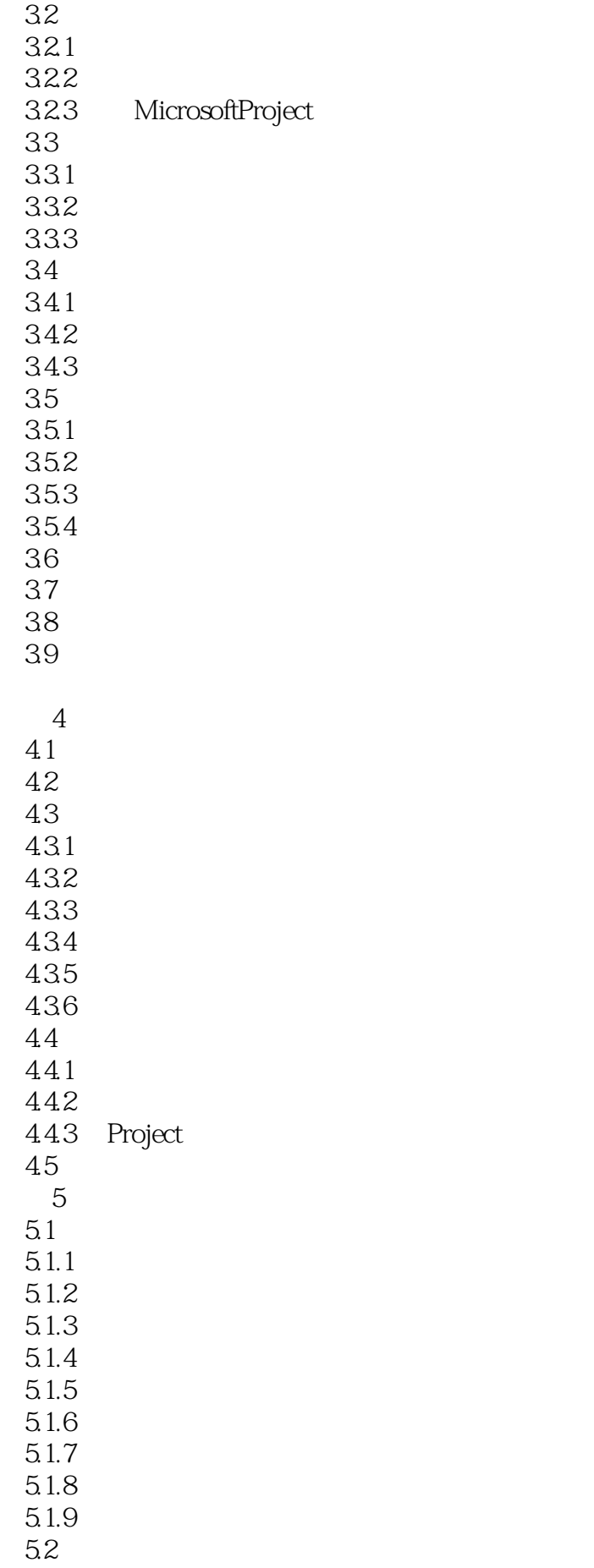

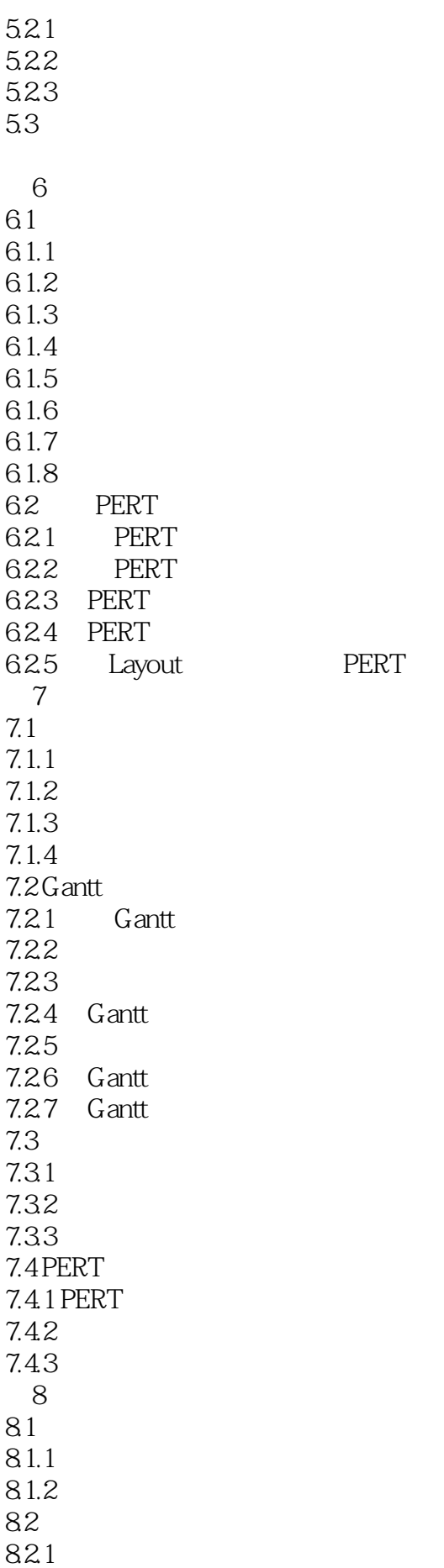

822 823 824 8.25 8.2.6 Gantt 8.2.7 Gantt 8.2.8 PERT 82.9 8.3 Overview 8.3.1 Top LevelTasks 8.3.2 CriticalTasks 8.3.3 Milestones 8.34 WorkingDays 第9学时 定义资源和费用  $9.1$  $92$ 9.3 9.31 9.32 9.33 9.4 9.5 AssignResource 9.6 ResourceSheet 9.6.1 IDValue 9.6.2 Indicators 9.6.3 Name 9.6.4 Initials 9.6.5 Group 9.6.6 MaxUnits 9.67 9.68 9.6.9 Cost/Use 9.6.10 AccrueAt 9.6.11 BaseCalendar 9.6.12 Code 9.7 ResourceInformation 9.7.1 General 9.7.2 WorkingTime 9.7.3 Costs 9.7.4 Notes 9.8 打印资源池 10 MicrosoftProject98  $10.1$  $10.1.1$  $10.1.2$ 10.2 10.3 TaskType  $10.31$  FixedUnits

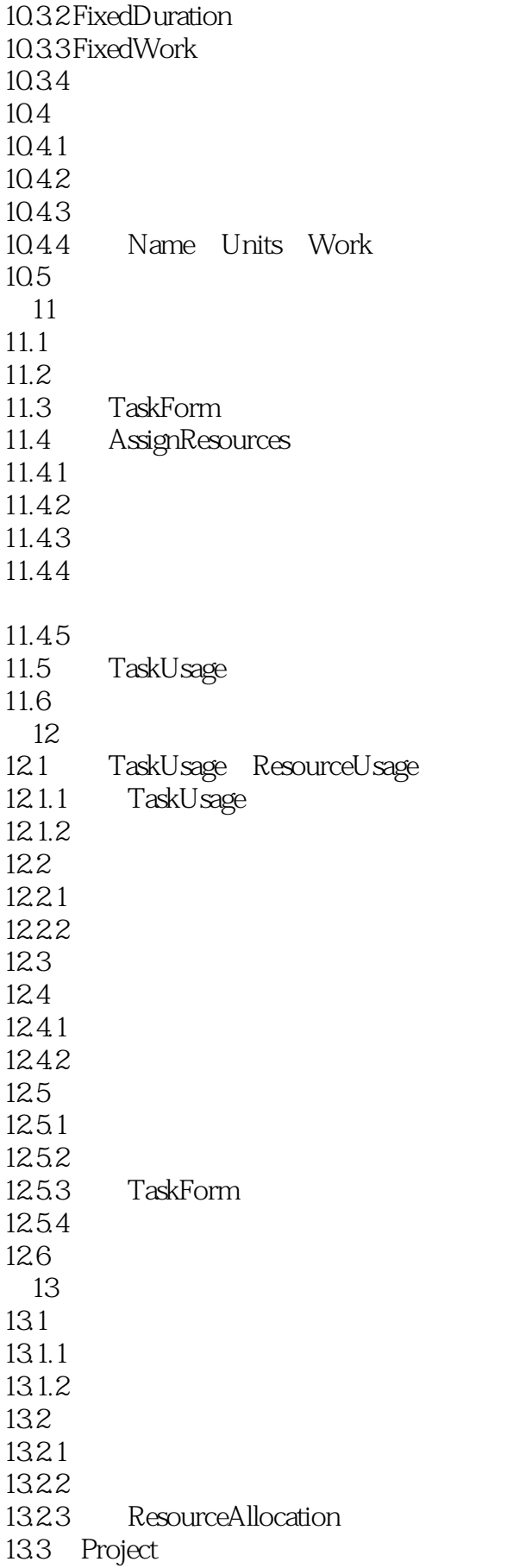

第14学时 优化项目计划  $14.1$  $14.1.1$ 14.1.2 14.2 14.2.1 AutoFilfer  $14.2.2$  $14.2.3$ 14.24  $14.3$ 14.4  $14.5$  $14.5.1$ 14.5.2  $15$  $15.1$  Usage  $15.1.1$  $15.1.2$  $15.2$ 15.2.1 CashFlow  $15.2.2$  Budget 15.3 Assignment 15.3.1 WhoDoesWhat 15.3.2 WhoDoesWhatWhen报告 15.33To DoList 15.3.4 OverallocatedResources 15.4 Workload 15.4.1 TaskUsage 15.4.2 ResourceUsage 15.5  $15.51$  $15.5.2$ 15.53 15.5.4 15.55 15.6 15.6.1 ProjectSummary 15.6.2 Calendar 16 Web Intranet 16.1 Project98 Internet 16.2 16.2.1 HTML 16.2.2 HTML 16.3 16.4 Web 第17学时 项目跟踪工作  $17.1$ 

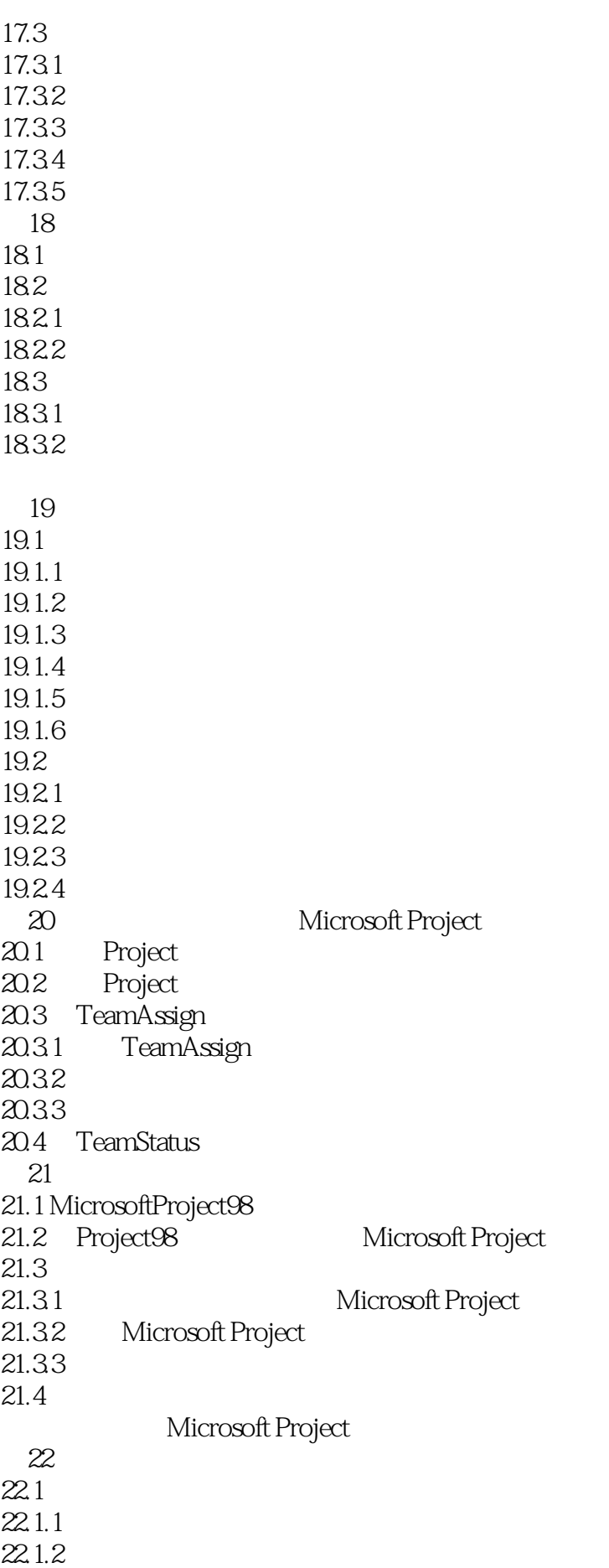

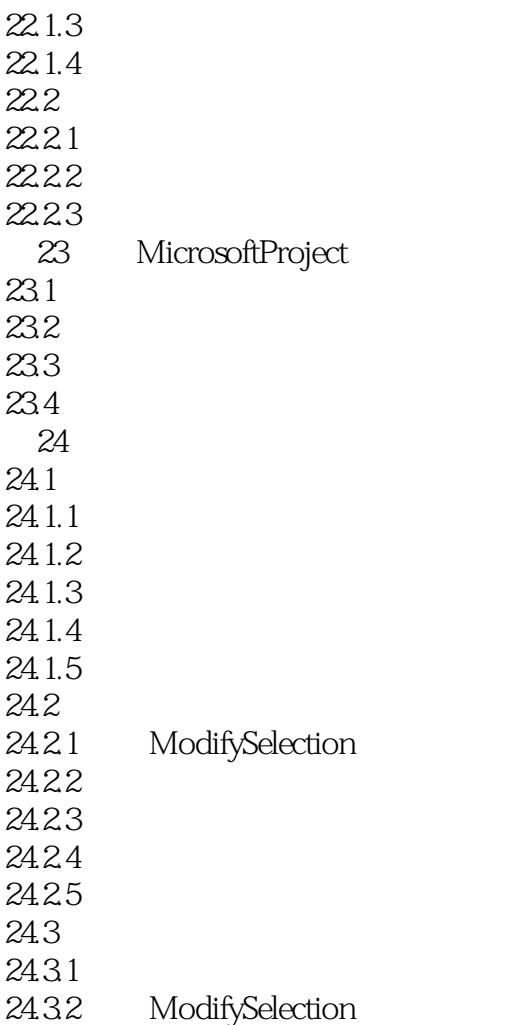

本站所提供下载的PDF图书仅提供预览和简介,请支持正版图书。

:www.tushu111.com